### Woman C.P.A.

Volume 47 | Issue 3

Article 11

7-1985

# Theory & Practice: The Great Experiment: Reporting the Effects of Changing Prices

Karen L. Hooks

Follow this and additional works at: https://egrove.olemiss.edu/wcpa

Part of the Accounting Commons, Taxation Commons, and the Women's Studies Commons

#### **Recommended Citation**

Hooks, Karen L. (1985) "Theory & Practice: The Great Experiment: Reporting the Effects of Changing Prices," *Woman C.P.A.*: Vol. 47 : Iss. 3 , Article 11. Available at: https://egrove.olemiss.edu/wcpa/vol47/iss3/11

This Article is brought to you for free and open access by the Archival Digital Accounting Collection at eGrove. It has been accepted for inclusion in Woman C.P.A. by an authorized editor of eGrove. For more information, please contact egrove@olemiss.edu.

### **Electronic Data Processing**

## A Tax Preparation Package— Software 1040

#### Editor:

Elise G. Jancura, CPA, CISA, Ph.D. The Cleveland State University Cleveland, Ohio 44102

Computerized tax preparation is much faster and usually more accurate than manual preparation. Thus accounting firms with large numbers of returns to prepare have long used computer facilities. Some have turned to tax services. In this approach the accounting firm supplies the client data, the service (which owns and operates the computer) processes the data and returns the completed forms to the accounting firm.

If the firm has a large enough number of clients it might be considerably more economical to install in-house computer facilities. In-house processing substantially decreases turnaround time, and eliminates the cost of considerable fees. To process returns inhouse, the accounting firms must acquire computer hardware and software. When appropriate software is commercially available, it is frequently cheaper to buy it than to develop it in-house.

The preceding EDP column discussed the process of choosing a general software package. As an illustration of how one of these packages actually functions, this column will discuss a particular tax package—''Software 1040.''1 ''Software 1040'' was chosen because it is a four-time winner of the Datapro Award. This award results from an annual survey of proprietary software packages conducted by Datapro in cooperation with Computerworld and with the assistance of McGraw Hill research. There is no intention to recommend this package over other tax packages, but rather to use it as an illustration of a typical tax software package.

#### Description of the Package

"System 1040" is a system of computer programs designed for accounting firms that prepare individual income tax returns utilizing in-house computer systems. The package consists of a series of programs that edit tax data recorded by the accountant, calculates the 1040 and supporting schedules, and prints the returns. Programs are also available, which may be purchased optionally, to prepare state returns.

The typical sequence of activities in the preparation of a return using "Software 1040" is as follows:

- 1. The accountant interviews the
- taxpayer to obtain pertinent data.
- 2. The accountant records the tax data on a series of preprinted

input forms, which are designed in columnar form for ease of use.

- 3. A computer operator enters the data on the computer keyboard, using the input forms recorded by the accountant.
- 4. The computer performs a series of edit checks for accuracy and possible omissions of data. After the data is verified, all necessary calculations are performed, automatically making optimum tax selections.
- 5. The returns are printed on preprinted forms. Other output includes a filing instruction letter, a printed mailing label for the client, and an itemized list of forms prepared for billing purposes.

Appendix A contains an example of input forms.

#### System Availability

"Software 1040" has been developed for use on IBM System/32, IBM System/34, IBM System/36, IBM System/38, and the IBM PC-XT. The following forms and schedules are available:

| *Form 1040   | U.S. Individual Income Tax<br>Return |
|--------------|--------------------------------------|
| *Schedule A  | Itemized Deductions                  |
| *Schedule B  | Interest and Dividend                |
|              | Income                               |
| *Schedule C  | Profit (or Loss) From Busi-          |
| 001100010    | ness or Profession                   |
| *Schedule D  | Capital Gains and Losses             |
| *Schedule E  | Supplemental Income                  |
| oonoudro E   | Schedule                             |
| *Schedule F  | Farm Income and Expenses             |
| *Schedule G  | Income Averaging                     |
| *Schedule R  | Credit for the Elderly and           |
| oonbdalo it  | the Permanently and                  |
|              | Totally Disabled                     |
| *Schedule SE | Computation of Social Secu-          |
| oonoddio oe  | rity Self-Employment Tax             |
| *Schedule W  | Deduction for Married Cou-           |
| 001100010    | ple When Both Work                   |
| *Form 1040ES | Estimated Tax for                    |
|              | Individuals                          |
| Form 1116    | Computation of Foreign Tax           |
|              | Credit                               |
| Form 2106    | Employee Business                    |
|              | Expenses                             |
| Form 2119    | Sale or Exchange of Prin-            |
|              | cipal Residence                      |
| *Form 2210   | Underpayment of Estimated            |
|              | Tax by Individuals                   |
| Form 2441    | Credit for Child and Depen-          |
|              | dent Care Expenses                   |
| Form 3468    | Computation of Investment            |
| 10111 0 100  | Credit                               |
| *Form 3800   | General Business Tax Credit          |
| Form 3903    | Moving Expense Adjustment            |
| Form 4136    | Computation of Credit for            |
|              | Federal Tax on Special               |
|              | Fuels                                |
|              |                                      |

| Form  | 4255 | Recapture of Investment<br>Credit                                                                      |
|-------|------|----------------------------------------------------------------------------------------------------|
| *Form | 4562 | Depreciation and Amor-                                                                                 |
| Form  | 4684 | Casualties and Thefts                                                                                  |
| Form  | 4797 | Supplemental Schedule of Gains and Losses                                                              |
| Form  | 4798 | Carryover of Pre-1970<br>Capital Losses                                                                |
| Form  | 4835 | Farm Rental Income and<br>Expenses                                                                     |
| *Form | 4868 | Application for Automatic<br>Extension of Time to File<br>U.S. Individual Income<br>Tax Return         |
| Form  | 4952 | Investment Interest Expense<br>Deduction                                                               |
| Form  | 4972 | Special 10-year Averaging<br>Method                                                                    |
| Form  | 5695 | Residential Energy Credit                                                                              |
| Form  | 6249 | Computation of Overpaid<br>Windfall Profit Tax                                                         |
| *Form | 6251 | Alternative Minimum Tax<br>Computation                                                                 |
| Form  | 6252 | Computation of Installment<br>Sale Income Oil and Gas<br>Income and Expense<br>Computation (Depletion) |

The asterisk denotes forms which are provided in the basic package; the other forms are optional modules. If the "Software 1040" package ordered by your firm does not contain a particular form, it must be prepared manually.

Supplemental programs are available for preparation of state returns. Separate state instructions are supplied for each state module ordered. Whenever possible, the same input information is used for both the Federal 1040 return and for the state return; in other cases additional coding for state purposes is required. At present integrated forms are available for 41 states and the system is in use in 47 states.

There are several other integrated software packages which can be purchased to use in conjunction with "Software 1040." These are:

**Firstforma**—a program to capture prior year's tax information for any client not in the system for the previous year, in a form compatible to the files produced by ''Software 1040,'' thus simplifying both accountant and data processing usage.

**Tax Organizer**—a program to provide clients with information from "Software 1040" files from the previous year to simplify their task of gathering current year tax information.

**Proforma**—a program to produce input forms which retain tax data from

the previous year, eliminating the need for re-entry of that data, and providing automatic "audit trail" for quick and easy year-to-year comparisons by professional staff.

**Plan 1040**—a tax planning system which lets accountants quickly and easily run through every possible tax strategy and variation for a given taxpayer, providing a printed summary for use in selecting the best tax strategy.

**Info 1040**—a program which lets accountants capitalize on the data base generated by "Software 1040" providing informative management reports that can be transformed into personalized letters offering clients additional services.

#### **System Files**

"Software 1040" stores taxpayer information in five different files: TXPRIOR, TXVERIFY, TXEDIT, TXHOLD, TXHISTRY.

TXPRIOR is the file in which the prior year's taxpayer data is stored. This information is eventually updated with the taxpayers current year's data.

When all of the current information about a taxpayer has been entered, the data is transferred to the TXVERIFY file. TXVERIFY is the file in which the taxpayer's data resides until the information goes through the Verification Process (if your organization has chosen to do Key Verification). Verification is a rekeying process. After a taxpayer's information has been verified, it is transferred to the TXEDIT file.

After the data has been edited, data for taxpayers who have not been approved for further processing will be stored in TXHOLD. The taxpayer data remains in the TXHOLD file until the necessary corrections are made. Taxpayers data approved for processing are passed to the return processing phase, and after the returns are completed the data is stored in the TXHIS-TRY file. This file is accumulated for all taxpayers processed during the tax season.

TXHISTRY is used for the printing of PROFORMA (last year's taxpayer data printed on next year's input sheets) and will then become next year's TXPRIOR file. If any tax returns need to be rerun, for one reason or another during the tax season, the data for those taxpayers will be retrieved from the TXHISTRY file, for reprocessing.

#### Summary

Purchase of a software package such as "Software 1040" allows an accounting firm to utilize the speed and power of an in-house computer system. The accounting staff need not develop extensive data processing skill in order to use the computer effectively. Instead the purchased package acts as an interface between the accounting professional who captures and reviews the data, and the processing system which provides the actual storage and high speed manipulation of the data. Instead of spending extended periods of time acquiring technical data processing skills and developing tax processing programs, accounting firms can buy a prewritten software package and then communicate with that package. The training required to become acquainted with the package is relatively short and thus inexpensive.

As mentioned earlier, the use of "Software 1040" as an example of a tax package is not intended to be an endorsement. Instead it is intended as an illustration of a "typical" tax package which can be used for computerized preparation of tax returns.  $\Omega$ 

#### NOTES

1''Software 1040'' is marketed by 1040 Software Inc., 10 Nevada Drive, P.O. Box 1010; New Hyde Park, N.Y. 11042.

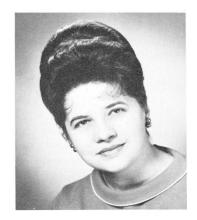

Elise G. Jancura, Ph.D., CPA, CISA, is a chairperson of the Accounting and Business Law Departments of Cleveland State University. She has served on the Computer Services Executive Committee with the AICPA and as chairperson of the Computer Education Committee. She is a member of the Ohio Society of CPAs, the Association for Computing Machinery, AWSCPA and ASWA.

## TABLE 3 Financial Accounting Subjects Frequently Tested in the Last Ten Exams

| Subject                                                  | Frequency of<br>Coverage |
|----------------------------------------------------------|--------------------------|
| Intangibles                                              | 7                        |
| Deferred Income Tax Liability                            | 9                        |
| Contingent Liabilities and Commitments                   | 8                        |
| Preferred and Common Stock                               | 6                        |
| Retained Earnings and Dividends                          | 8                        |
| Treasury Stock                                           | 7                        |
| Partnerships                                             | 6                        |
| Recurring Versus Nonrecurring Transactions<br>and Events | 9                        |
| Accounting Changes                                       | 8                        |
| Historical Cost, Constant Dollar Accounting, and         |                          |
| Current Cost                                             | 9                        |
| Segments and Lines of Business                           | 7                        |
| Analysis of Financial Statements                         | 10                       |

#### NOTES

AICPA, "Content Specification Outlines" in Information for CPA Candidates (New York: AICPA, 1983, 6th ed.), pp. 27-49.

AICPA, "CPA Exam Specs Revised" in *The CPA Letter* (New York: AICPA, January 14, 1985, Vol. 65, No. 1), p. 2.

Croll, D.B., "The Composition of the Auditing and Business Law Sections of the Uniform CPA Examination," *Proceedings of Southeast Regional of the American Accounting Association* (1982B), pp. 210-214.

Croll, D.B., "Cost Accounting in the CPA Examination—Revisited" *The Accounting Review* (April, 1982A), pp. 420-429.

approximated. It is therefore reasonable to expect that any changes in the 1985 Content Specification Outline will also take about two years before they are implemented.

2. The wide variation in actual coverage of Topics, observable early in the five-year period analyzed, has recently decreased, resulting in considerably less variation in the last three exams. During the same period the gap betwen actual and desired coverage has been narrowed, though not eliminated, for most Topics. Any changes in coverage of these Topics will probably take equally long before they are even approximately implemented.

3. Within each Topical Group some subjects are favored to the detriment, sometimes even the exclusion, of others. This trend will probably continue under the 1985 Model.

Abdel M. Agami, Ph.D., CPA, is professor of accounting at Old Dominion University. He received a Ph.D. from the University of Illinois and is a CPA in the states of New York and Virginia. He is treasurer of the International Section of the AAA and is a member of AICPA, NYSSCPA, VSCPA, NAA, Academy of International Business, Academy of Accounting Historians and the European Accounting Association. It is hoped that the findings of this study will help the Board of Examiners in designing future CPA examinations, assist students in reviewing for the examination, and guide instructors in deciding topics to be covered in their courses.  $\Omega$ 

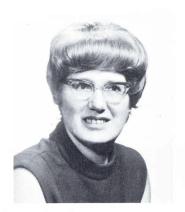

Ula K. Motekat, DBA, CPA, is professor of accounting at Old Dominion University, Norfolk, Virginia. She received her BSBA and MBA from the University of Denver and her DBA from the University of Colorado. She has previously taught at the University of Massachusetts and Drexel University in Philadelphia. She is a former editor of The Woman CPA and is a member of the AICPA, AAA, AWSCPA and ASWA.

#### Changing Prices from page 33.

types, current cost and constant dollar, may have detracted from the usefulness of the supplementary information. Third, more experience with the data may increase its usefulness. Fourth, if all disclosures were dropped, and had to be reinstituted in the future, the redevelopment costs would be high and the availability of trend data would be significantly lessened.

#### **Current Status**

The FASB issued an Exposure Draft on a proposed SFAS entitled, "Financial Reporting and Changing Prices: Current Cost Information" on December 14, 1984. Comments were due March 15, 1985 with a final statement scheduled for early in the third quarter 1985. If issued, the proposed Statement will supersede and combine Statements 33, 39, 40, 41, 46, 54, 69, 70, 82 and Technical Bulletin 81-4.

The continued disclosure will still be of an experimental nature. Further, it will be supplementary and limited in the items to be disclosed. The proposed Statement differs from Statement 33 by eliminating general purchasing power adjustments and by requiring companies to present current cost data in average of the current year units of purchasing power. The intent is to reflect the effects of changes in both prices of specific types of assets and general inflation. Whether the intended goals will be accomplished is yet to be seen.  $\simeq$